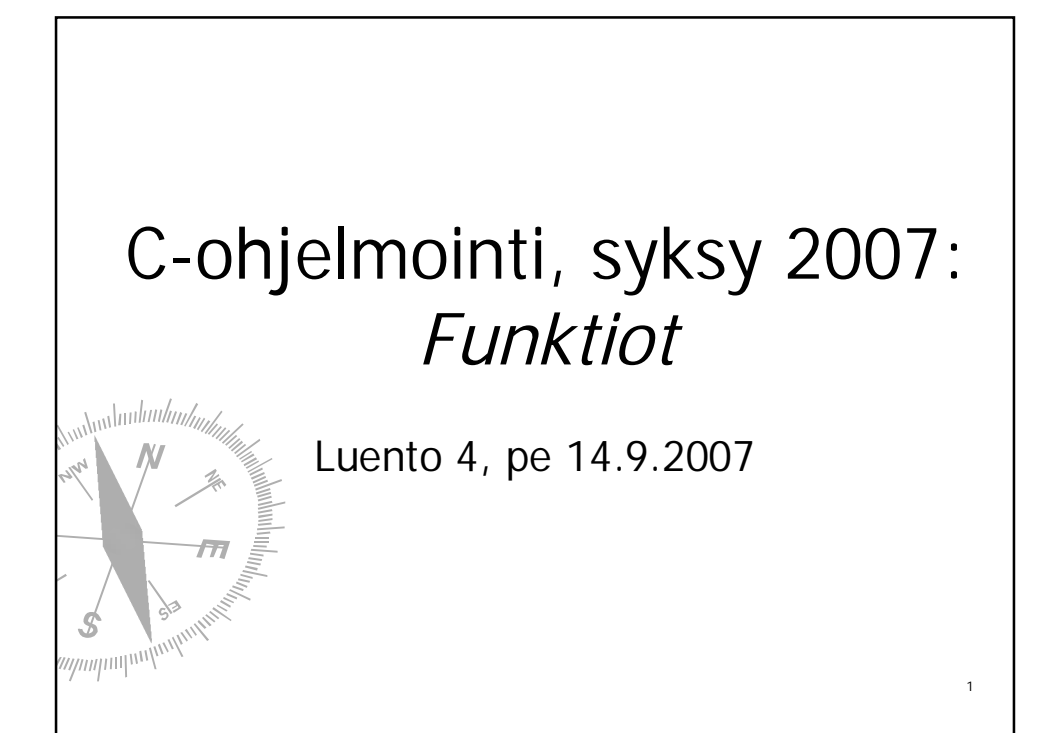

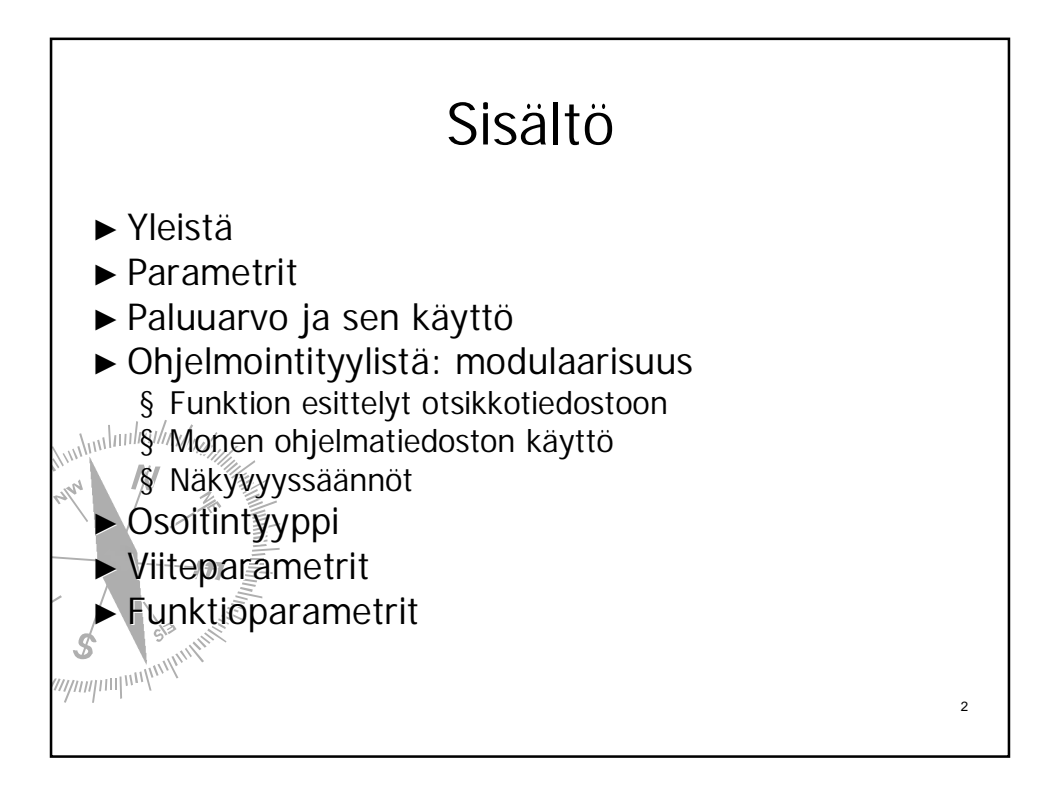

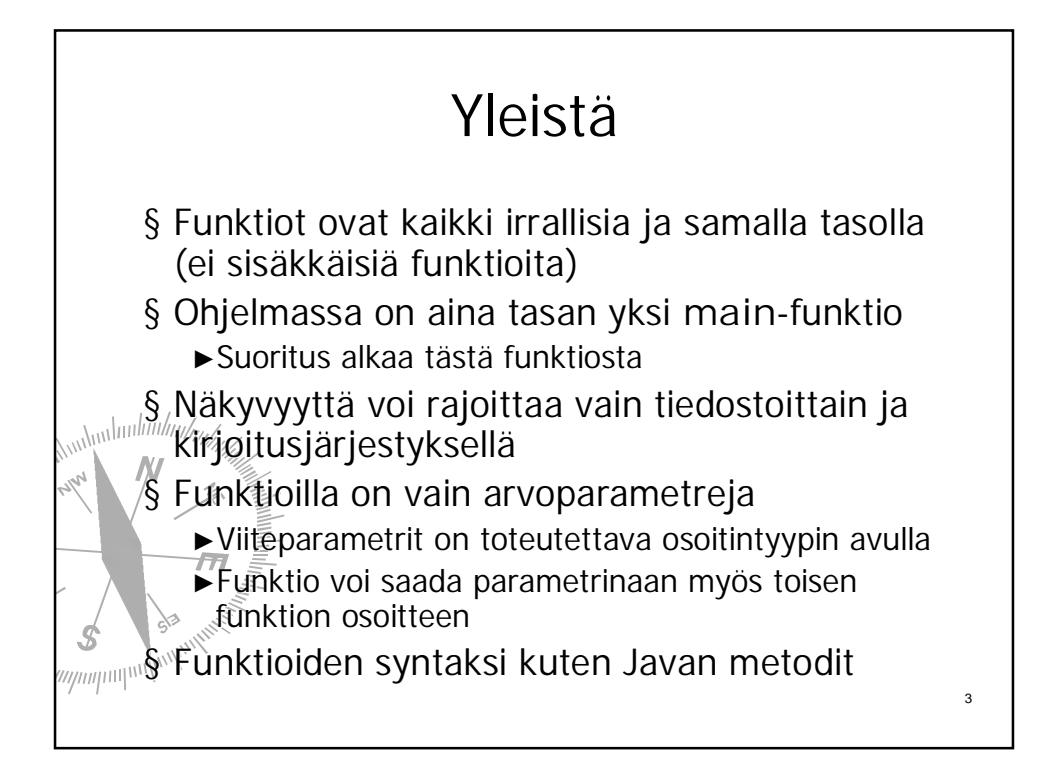

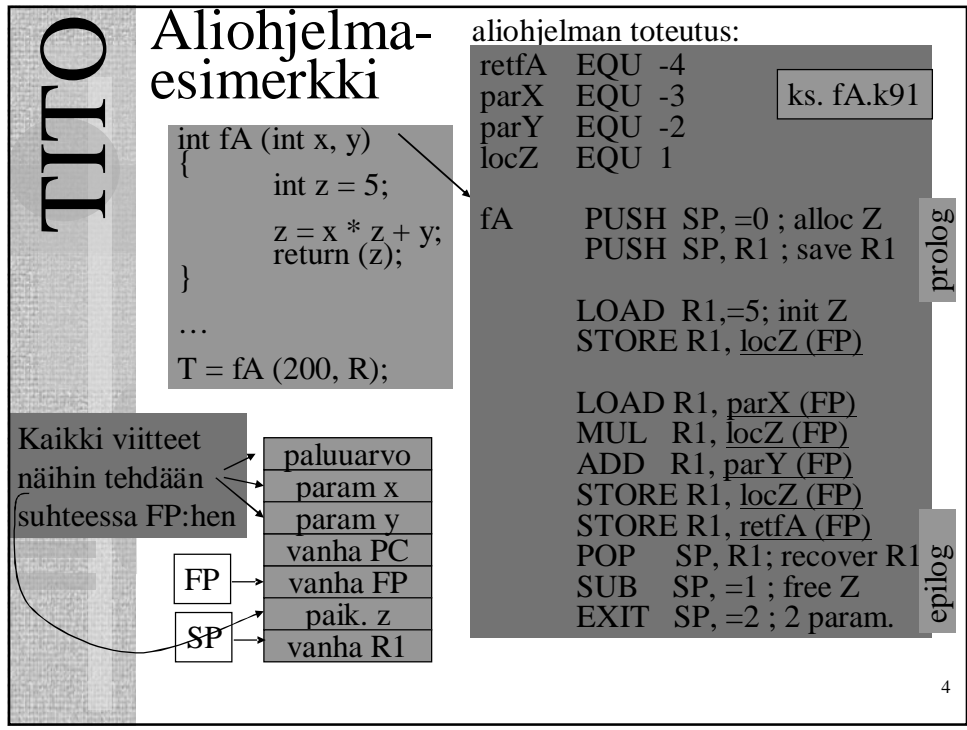

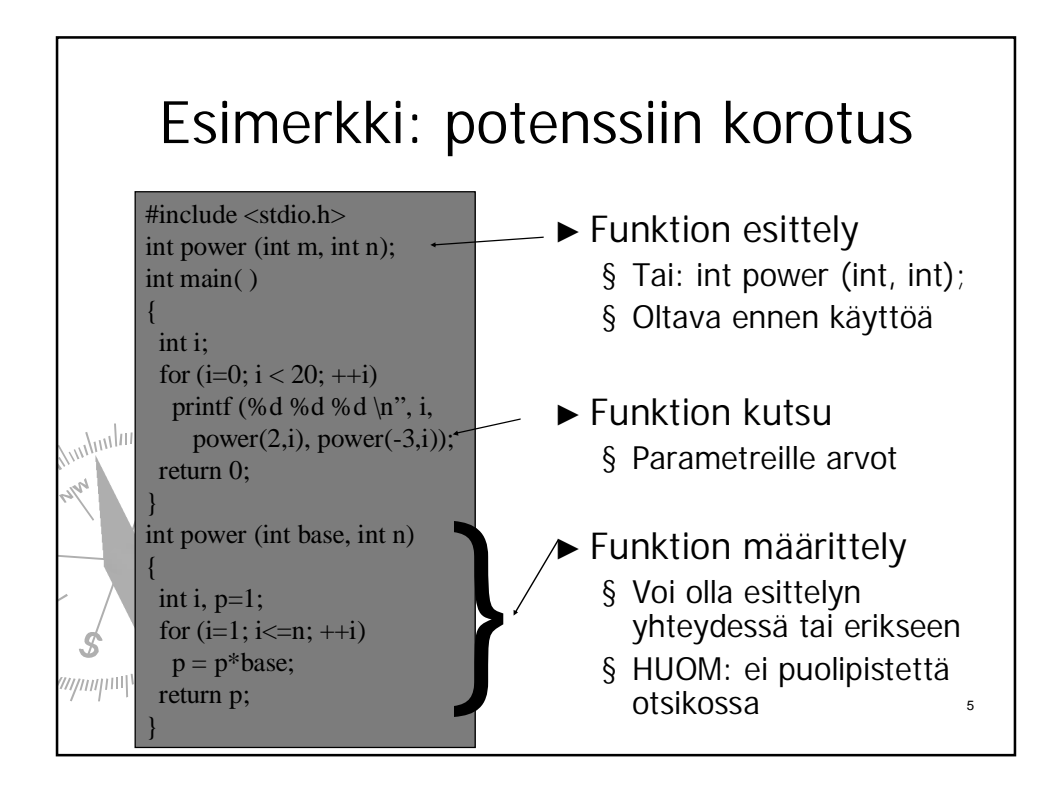

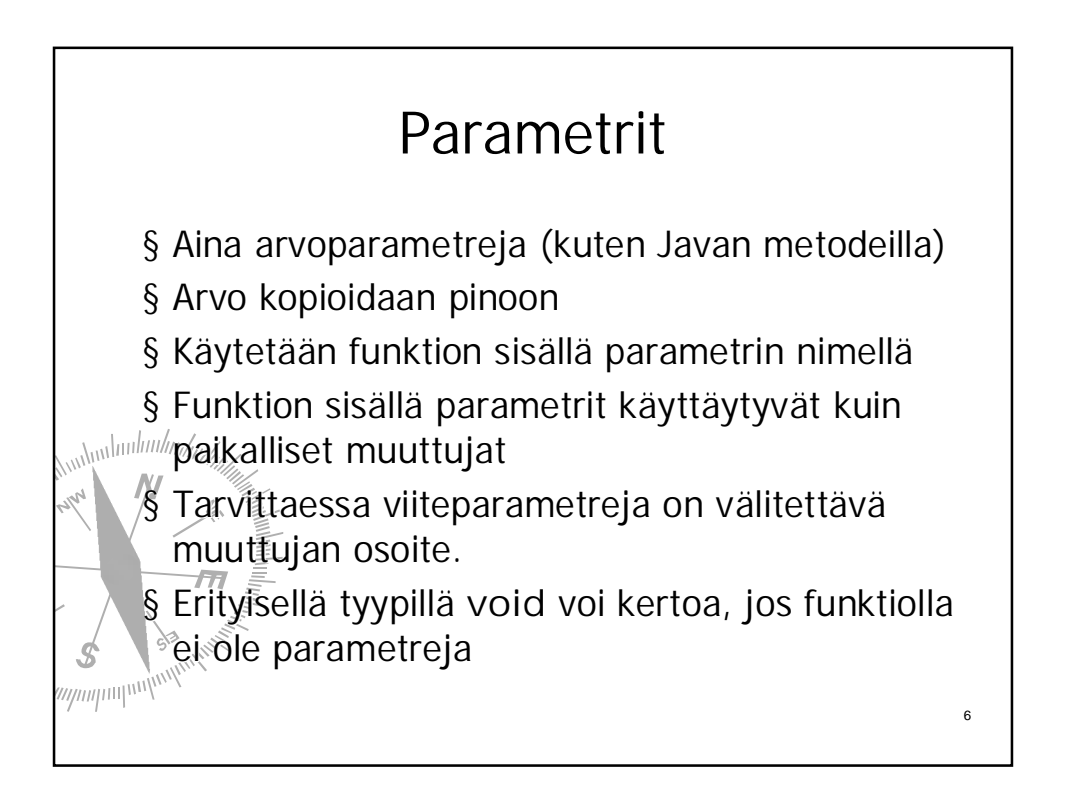

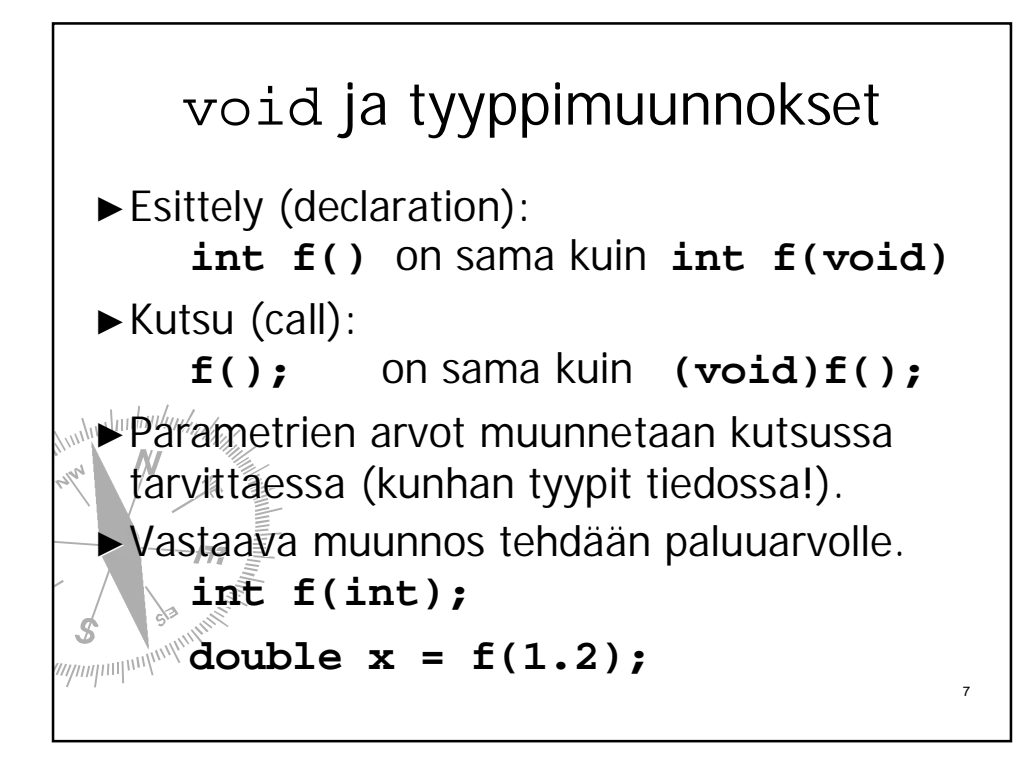

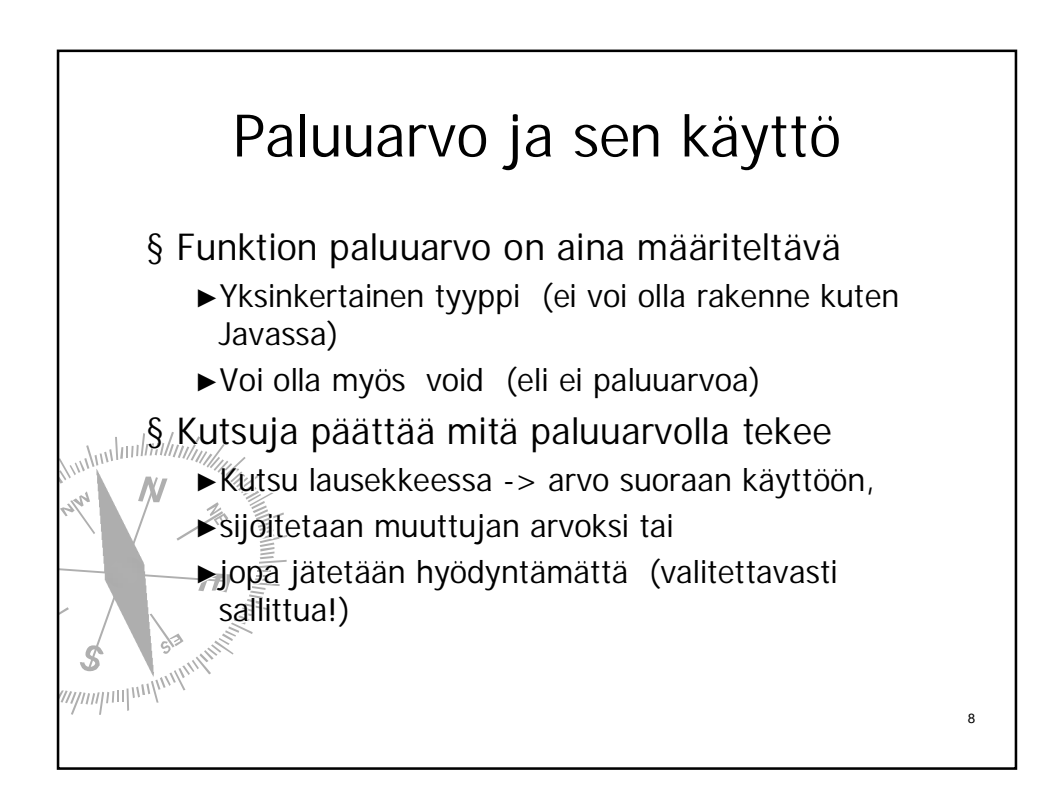

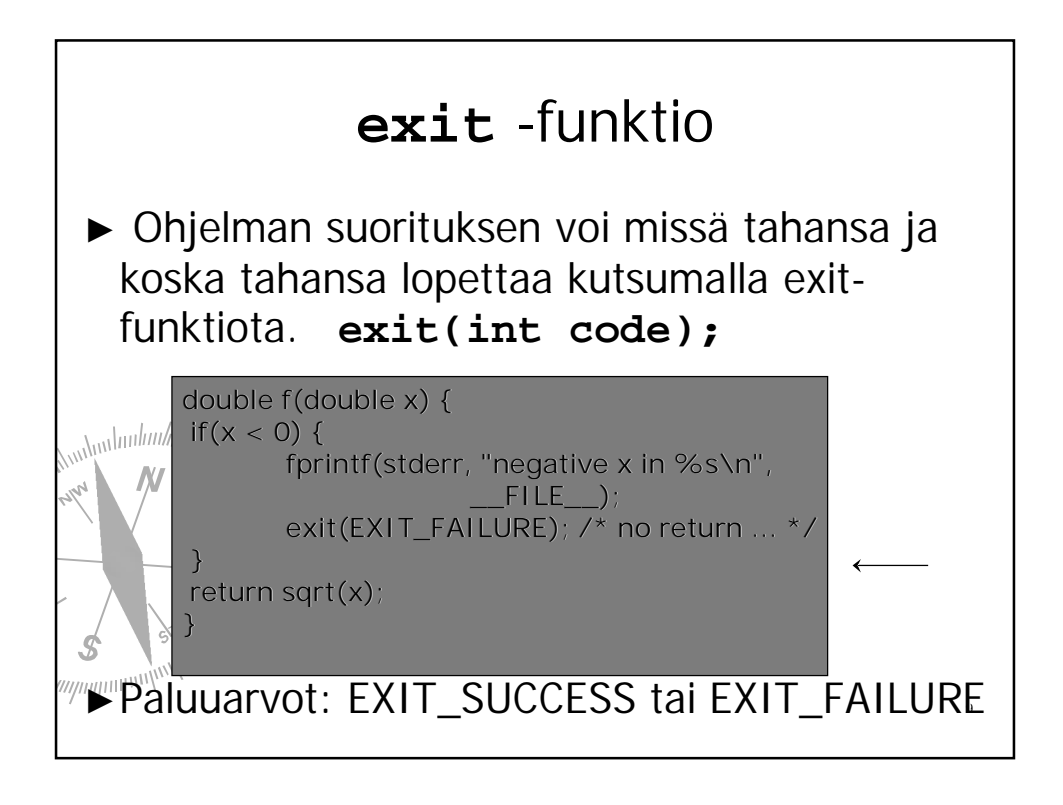

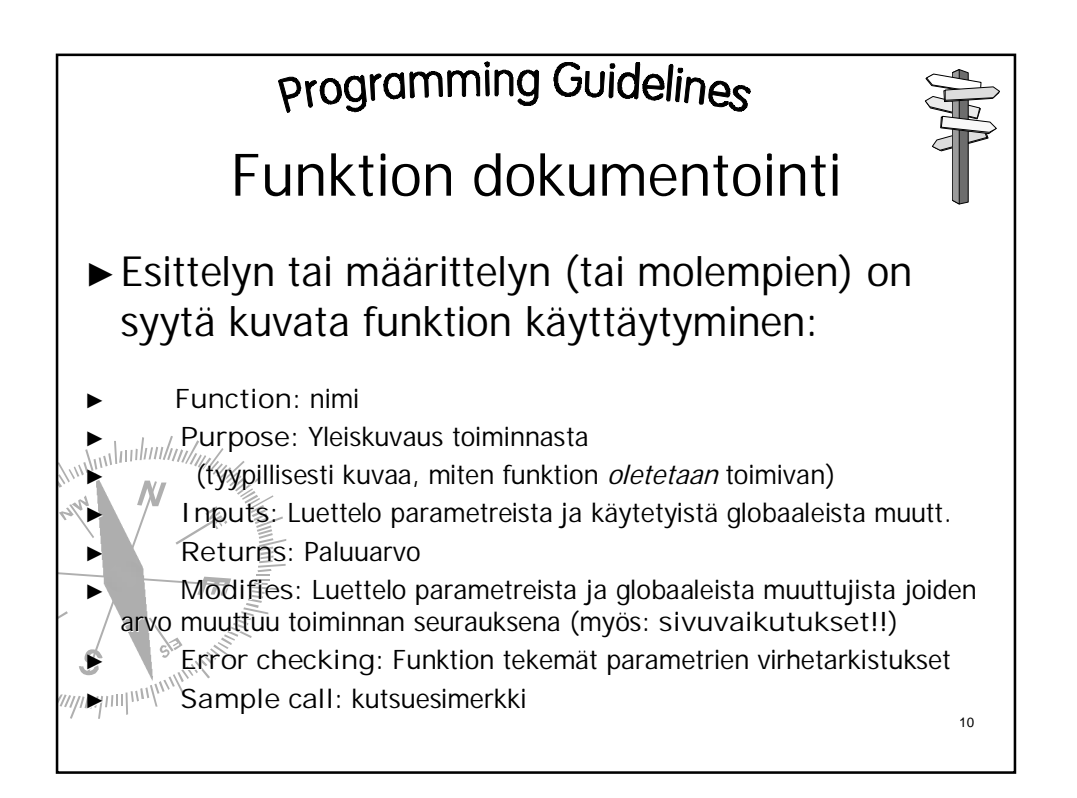

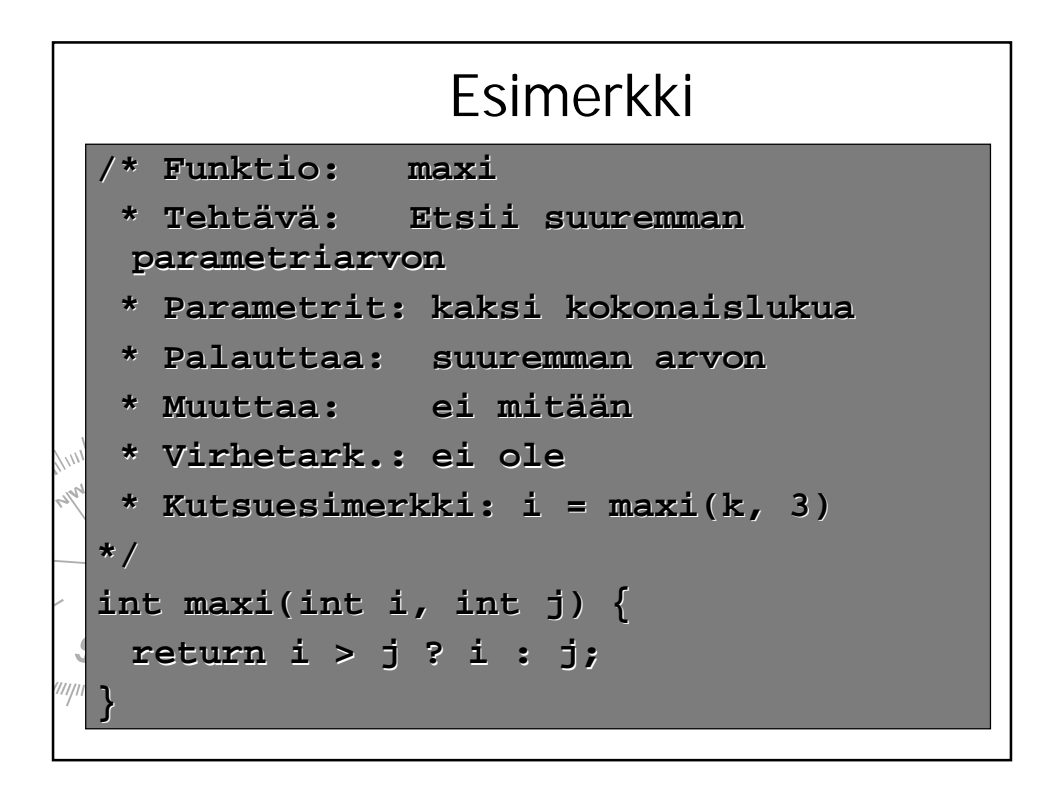

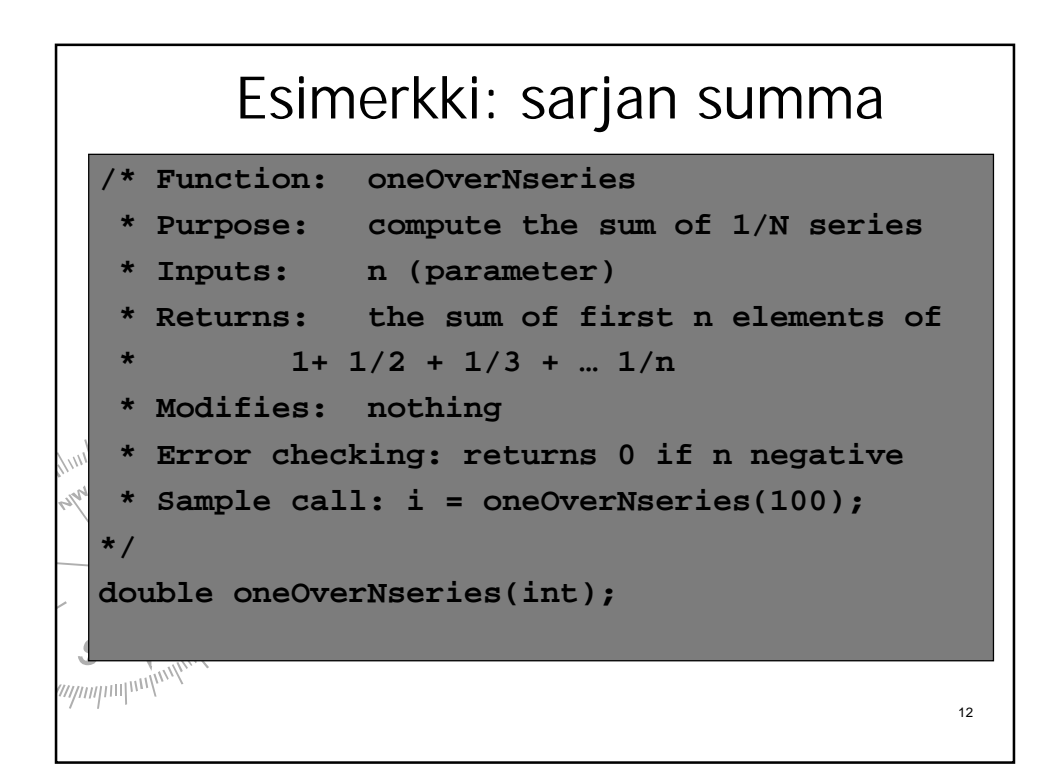

```
double oneOverNseries(int n) {
 double x;
 int i;
  /* Check boundary conditions */
  if(n <= 0) return 0;
 for(x = 0, i = 1; i < n; i++)x += 1/((double)i);
 return x;
}
```
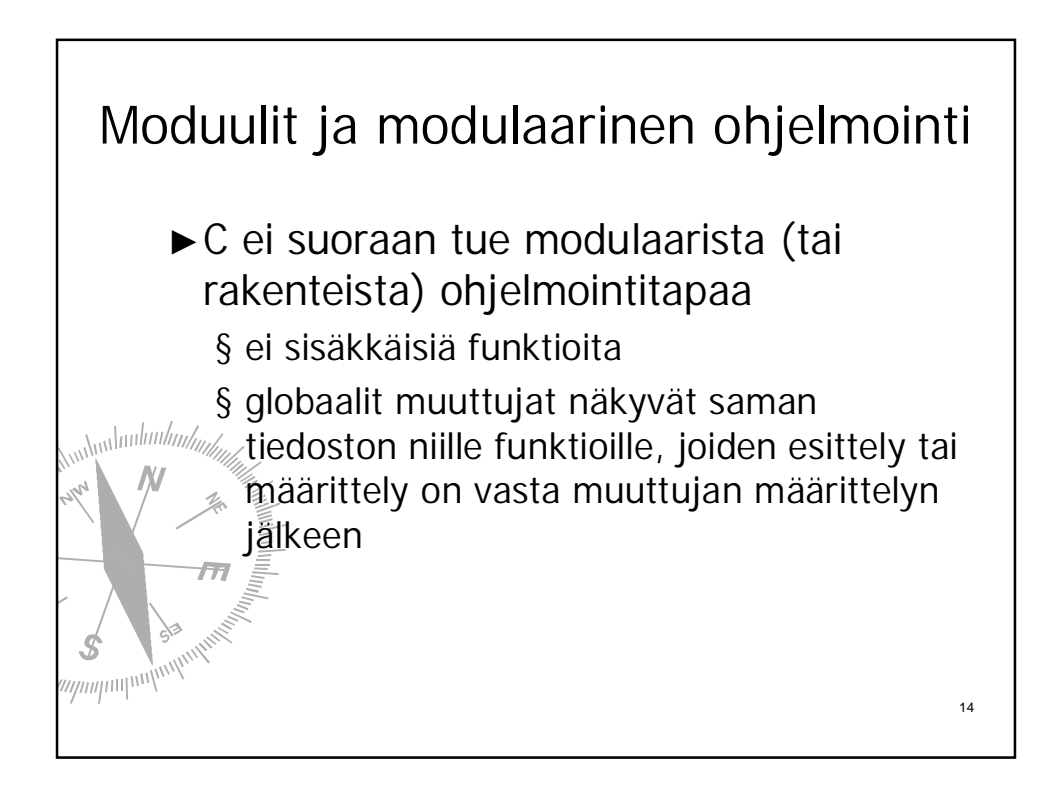

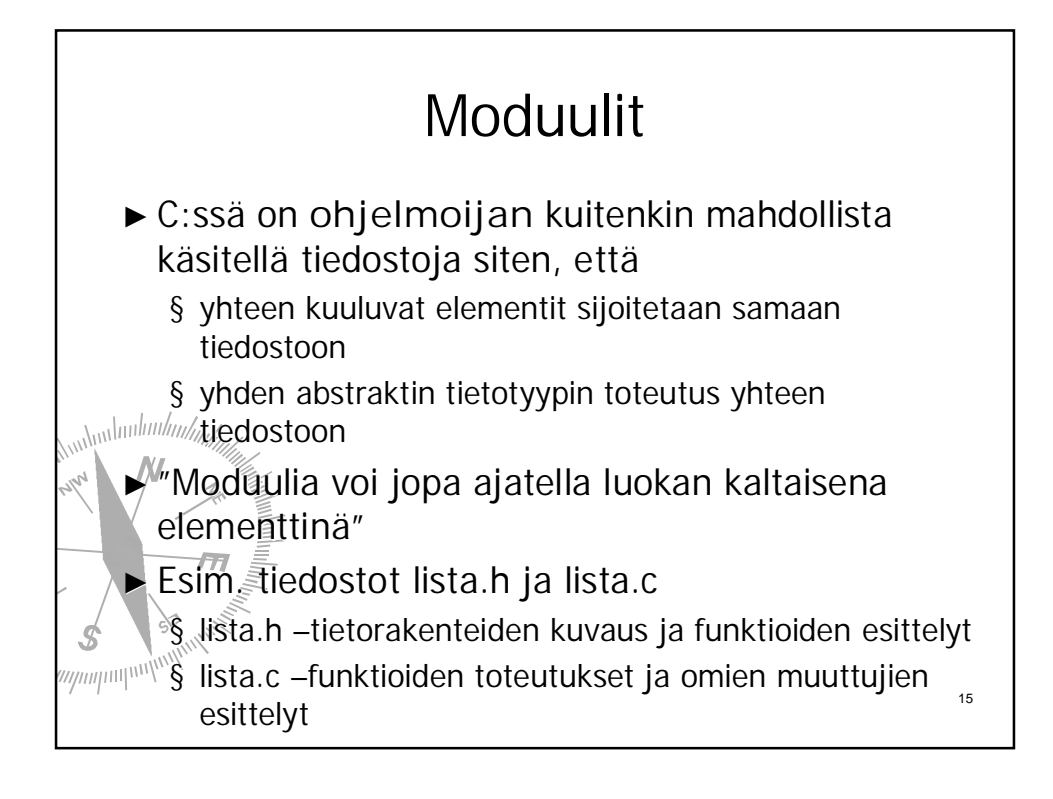

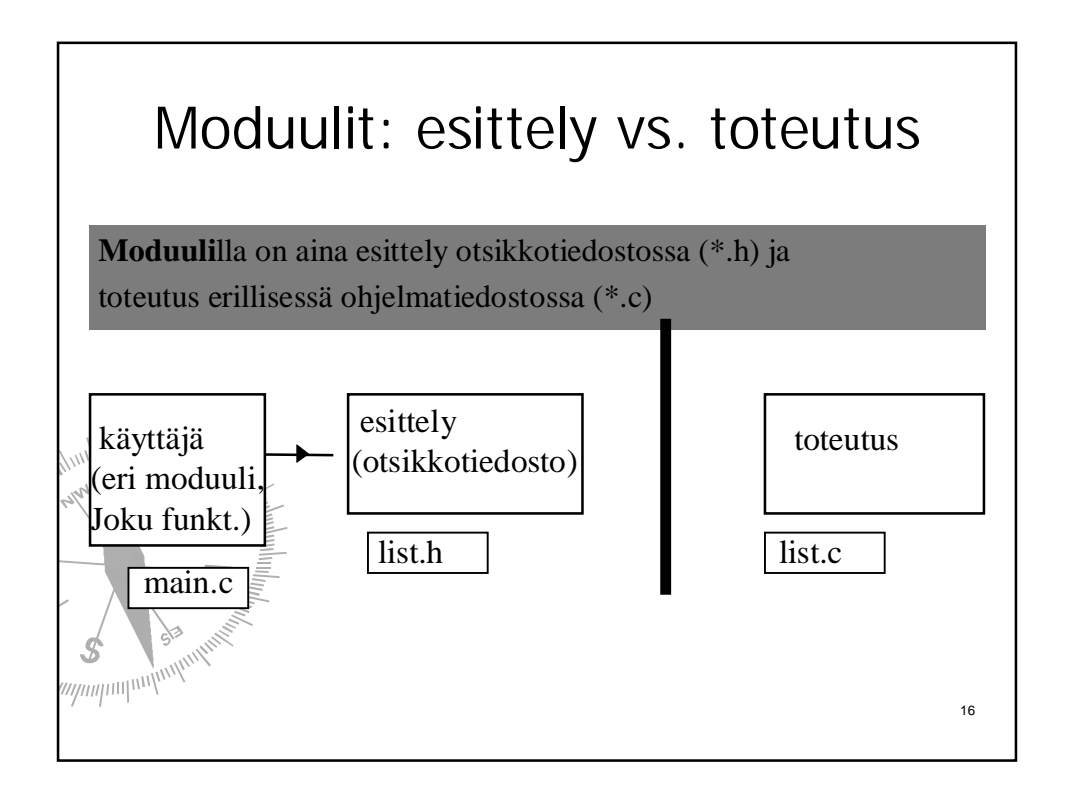

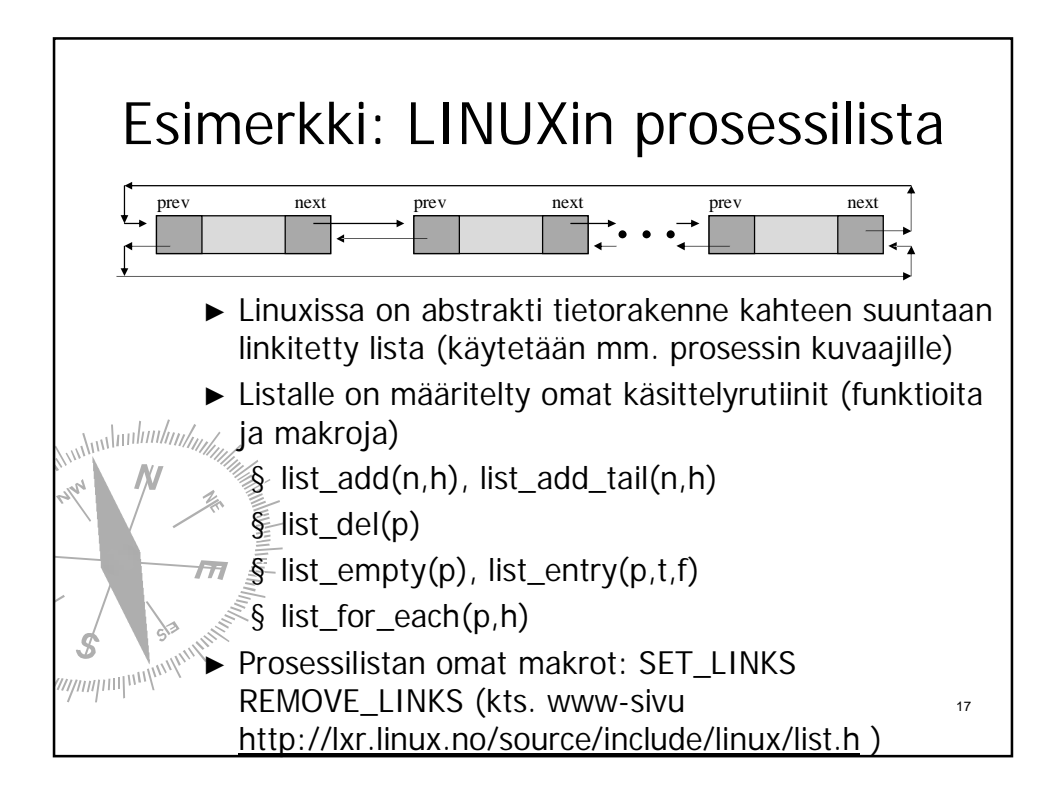

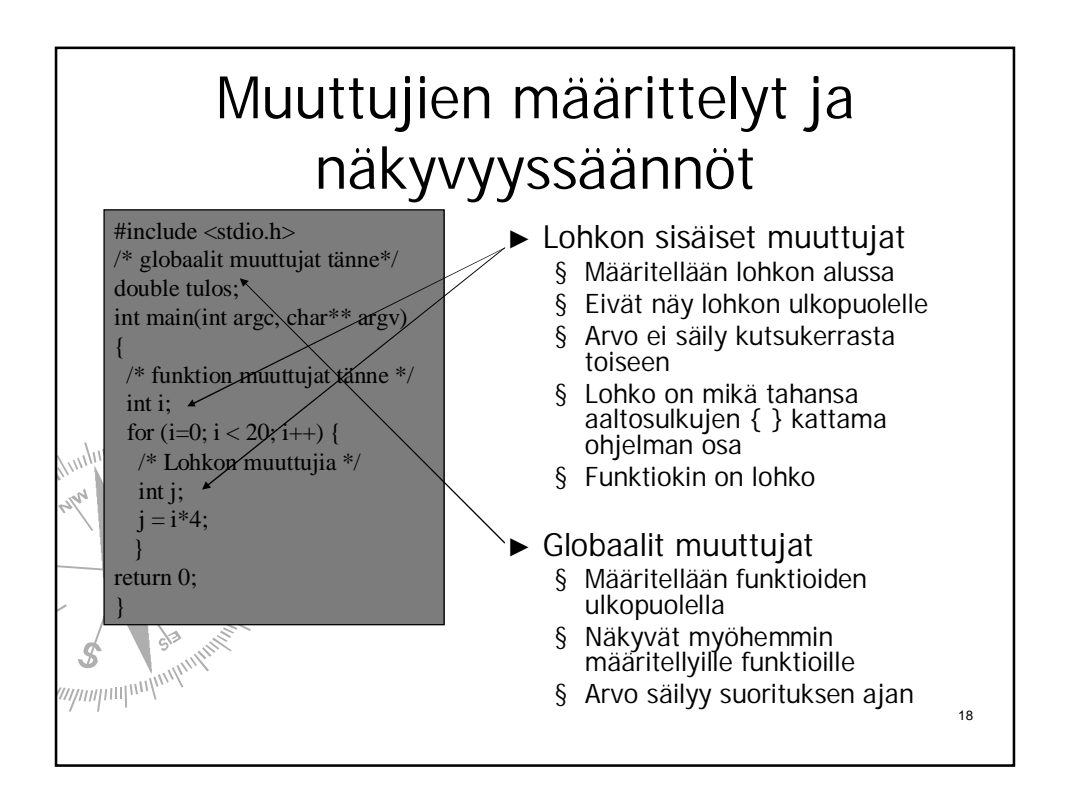

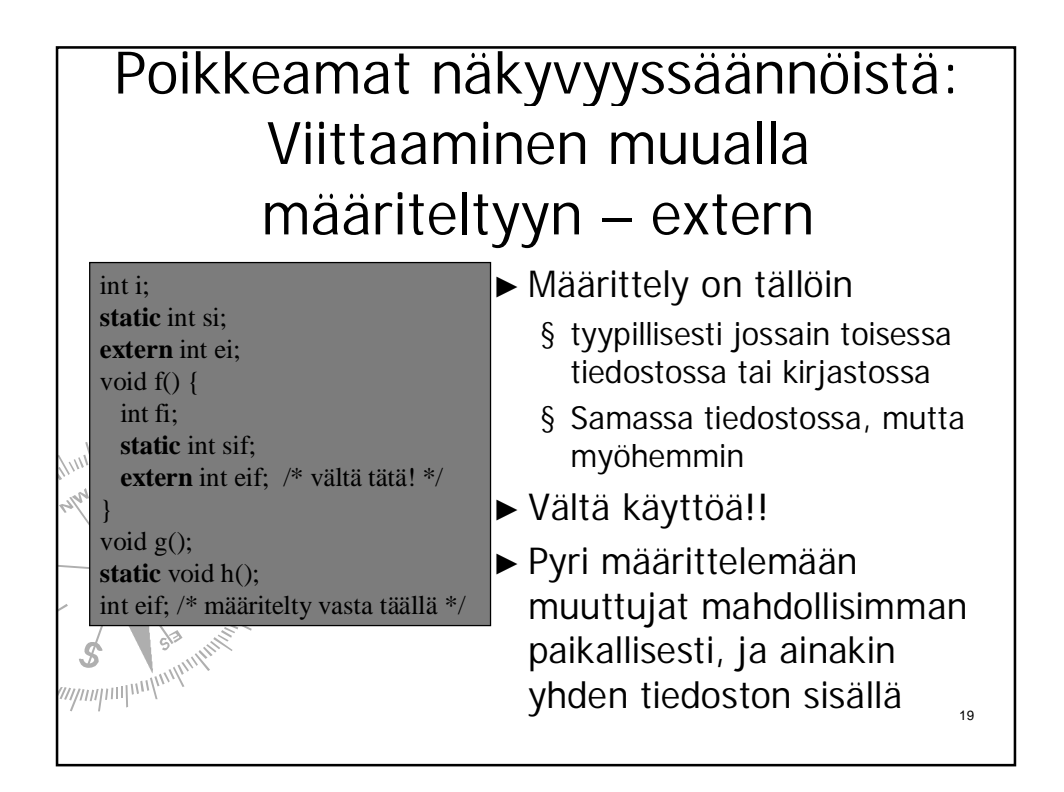

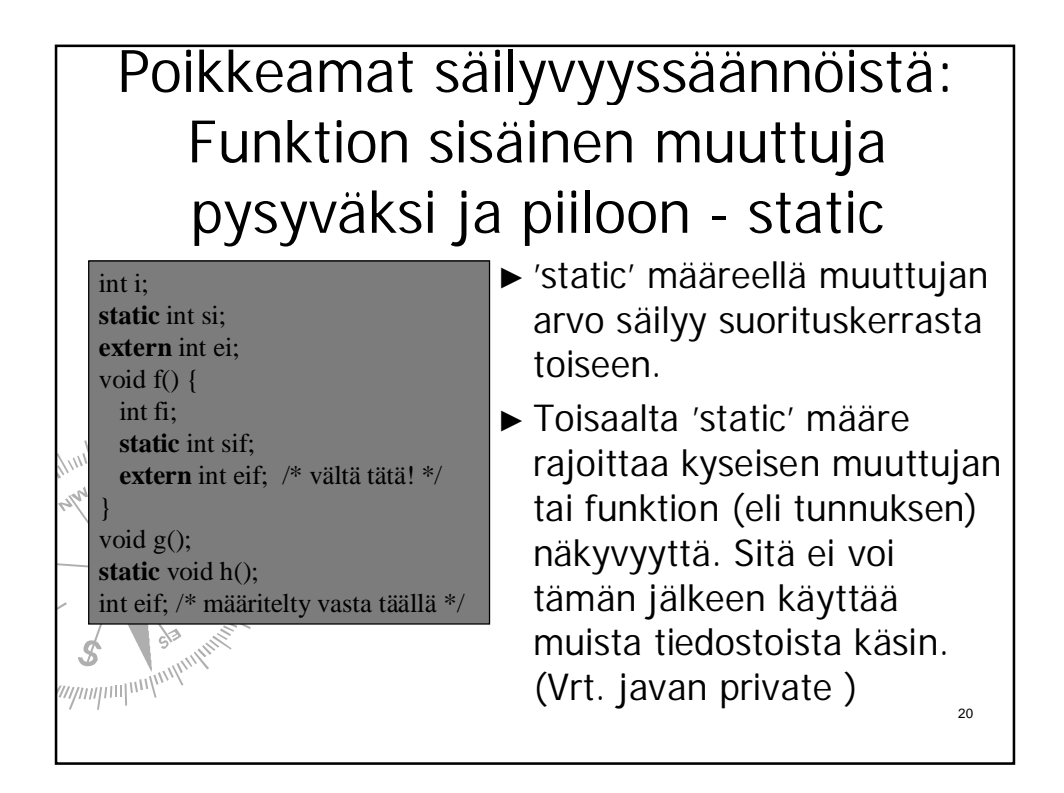

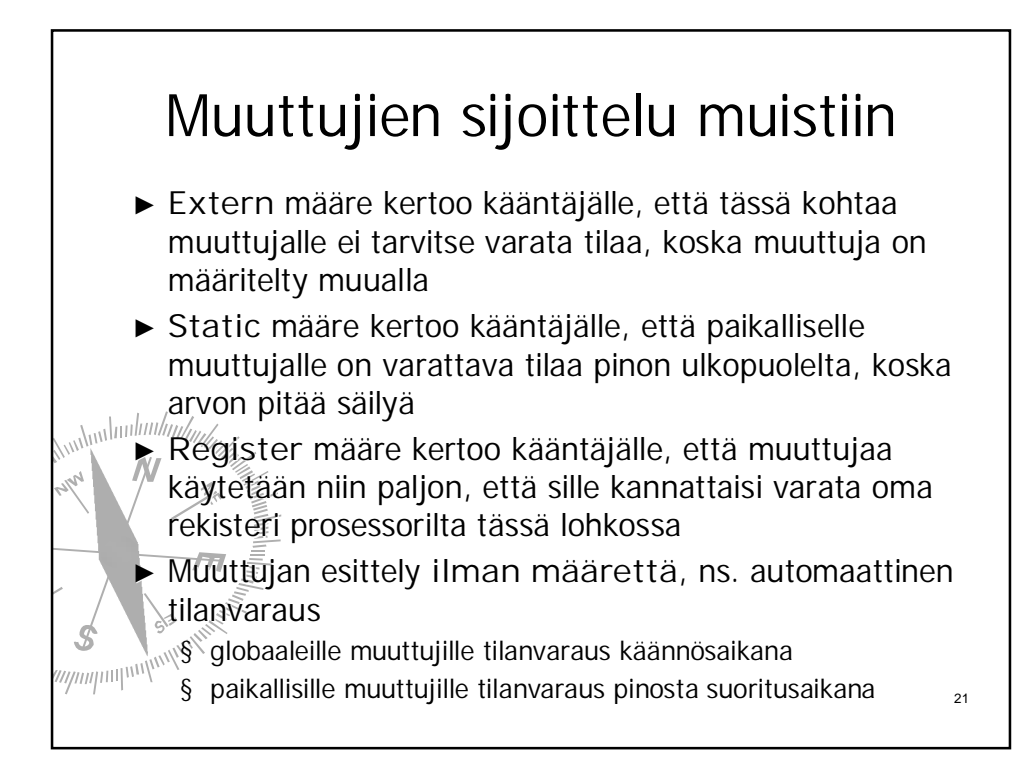

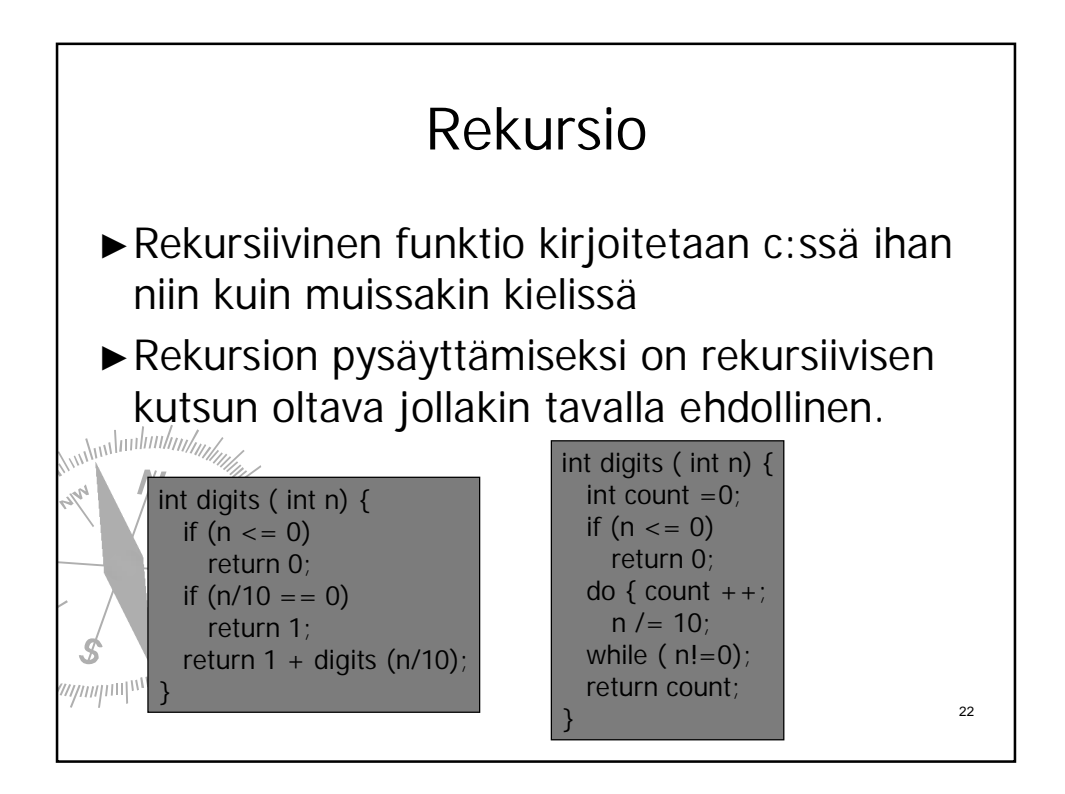

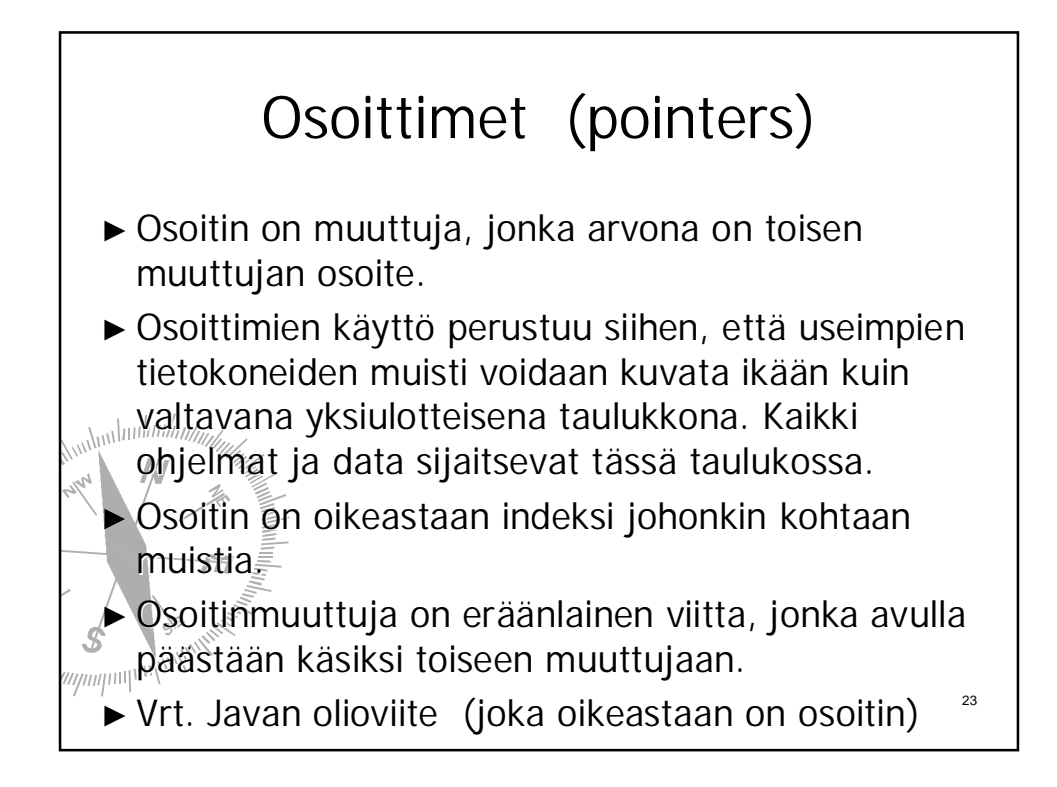

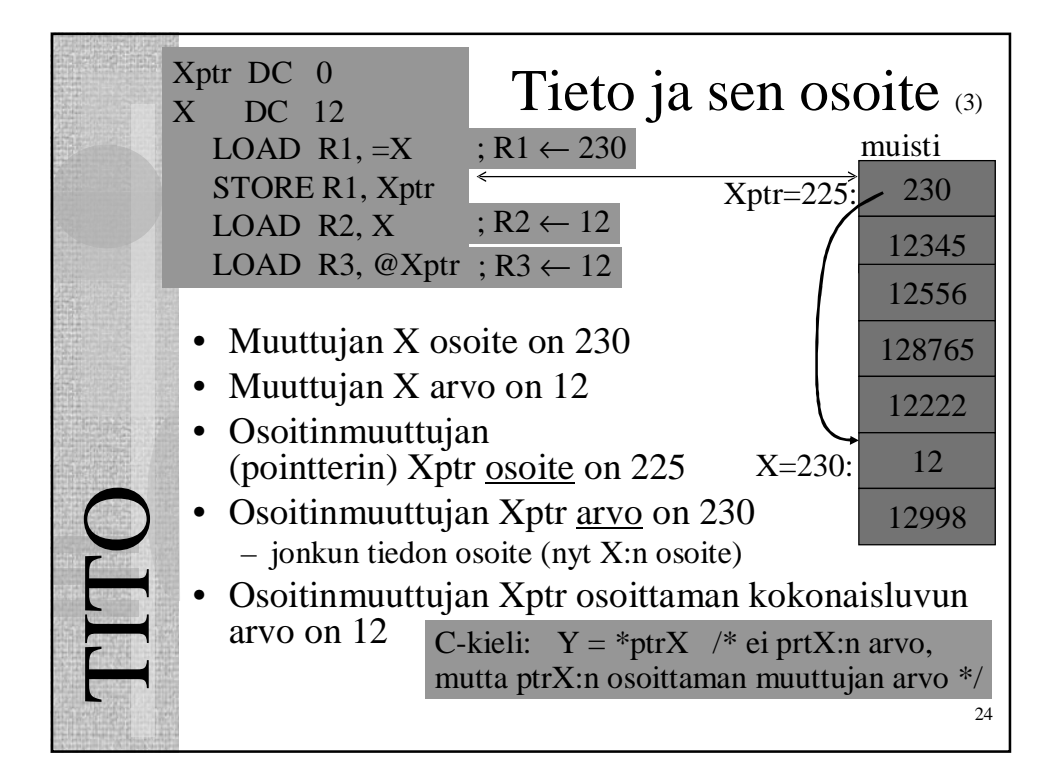

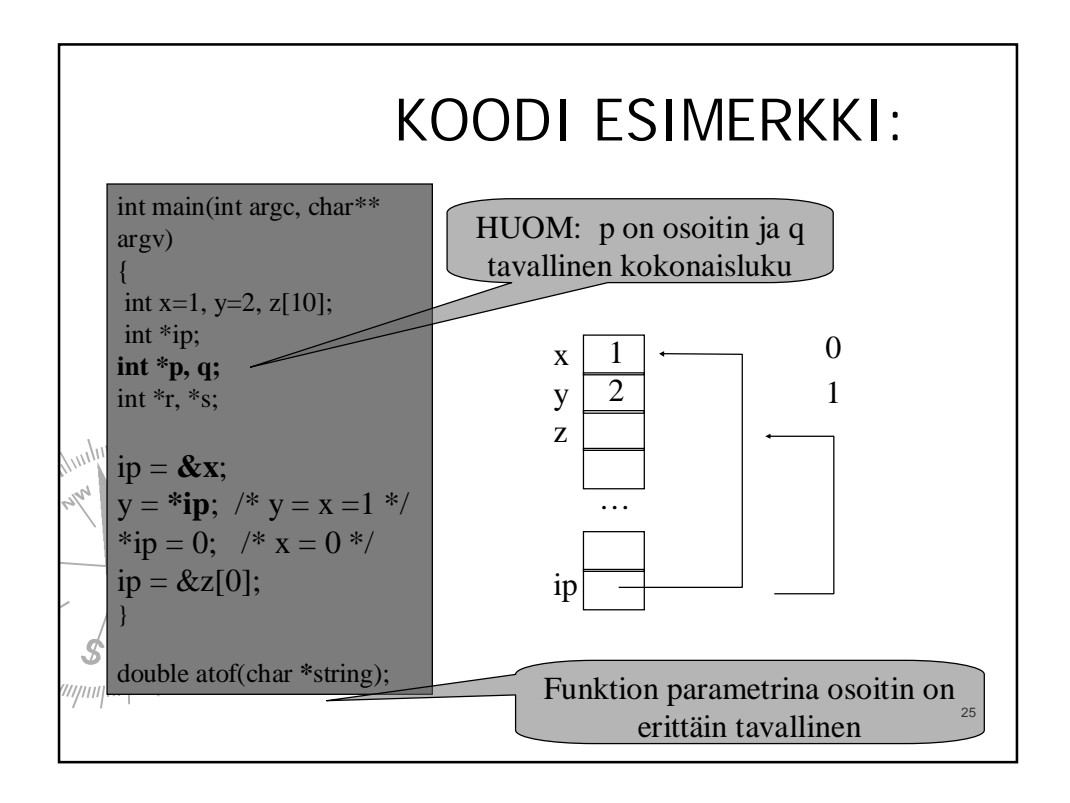

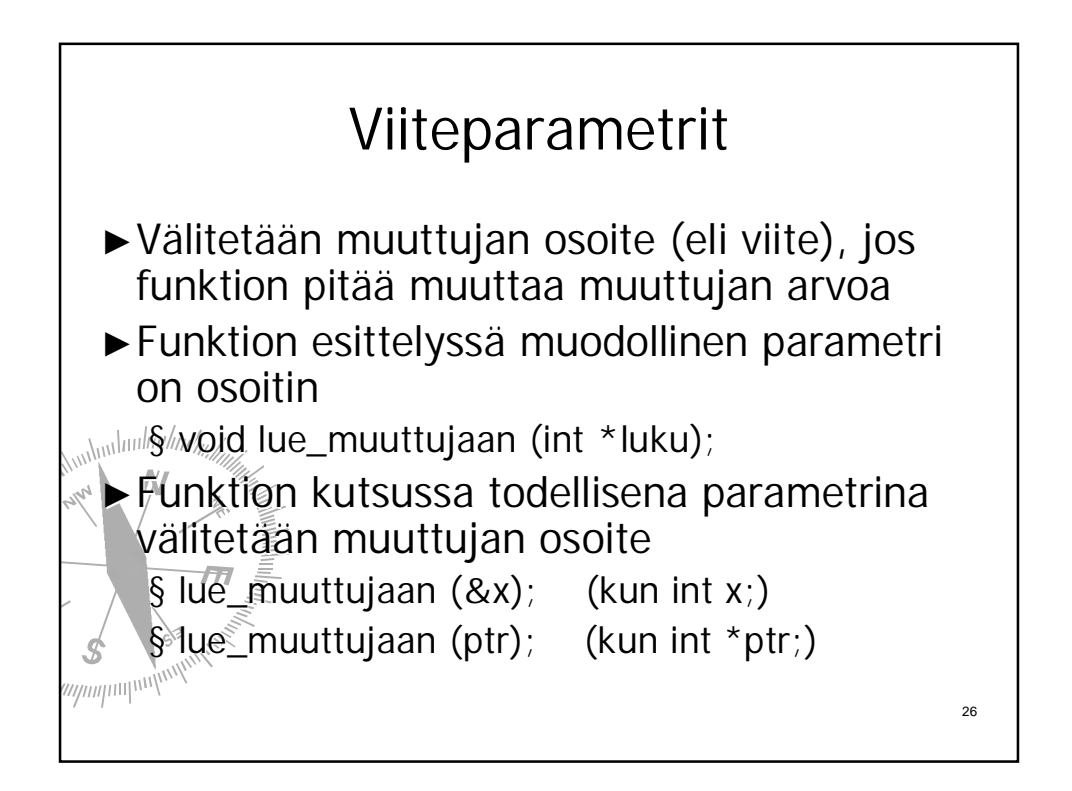

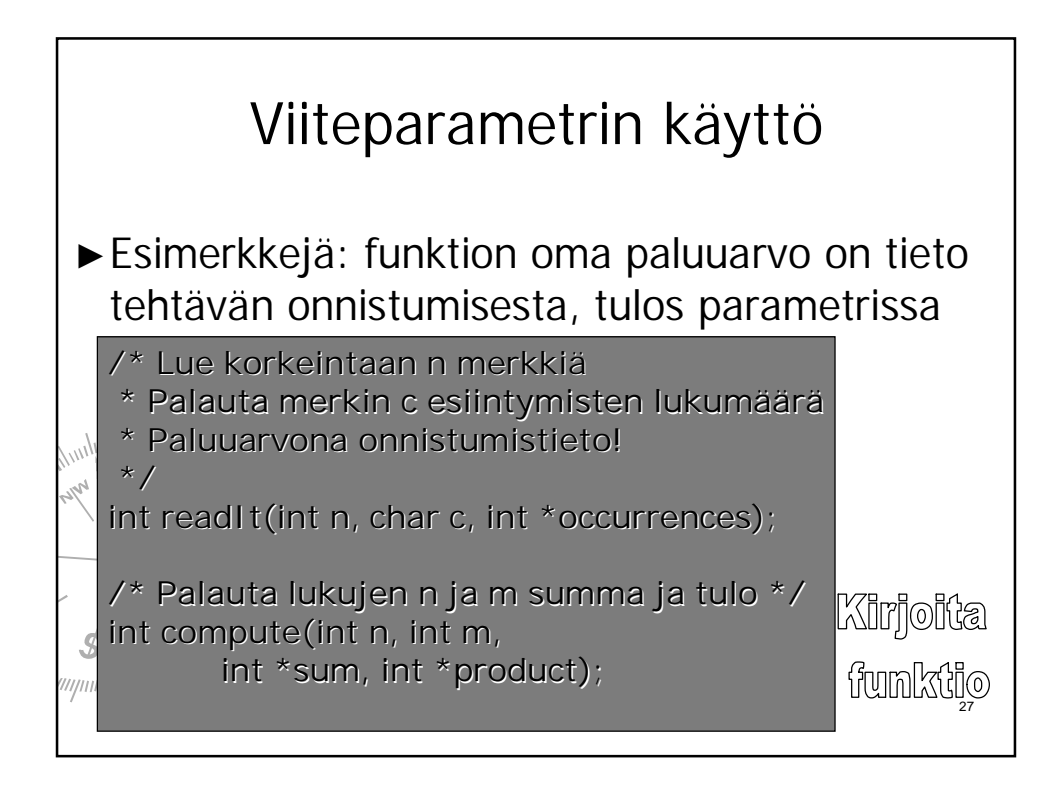

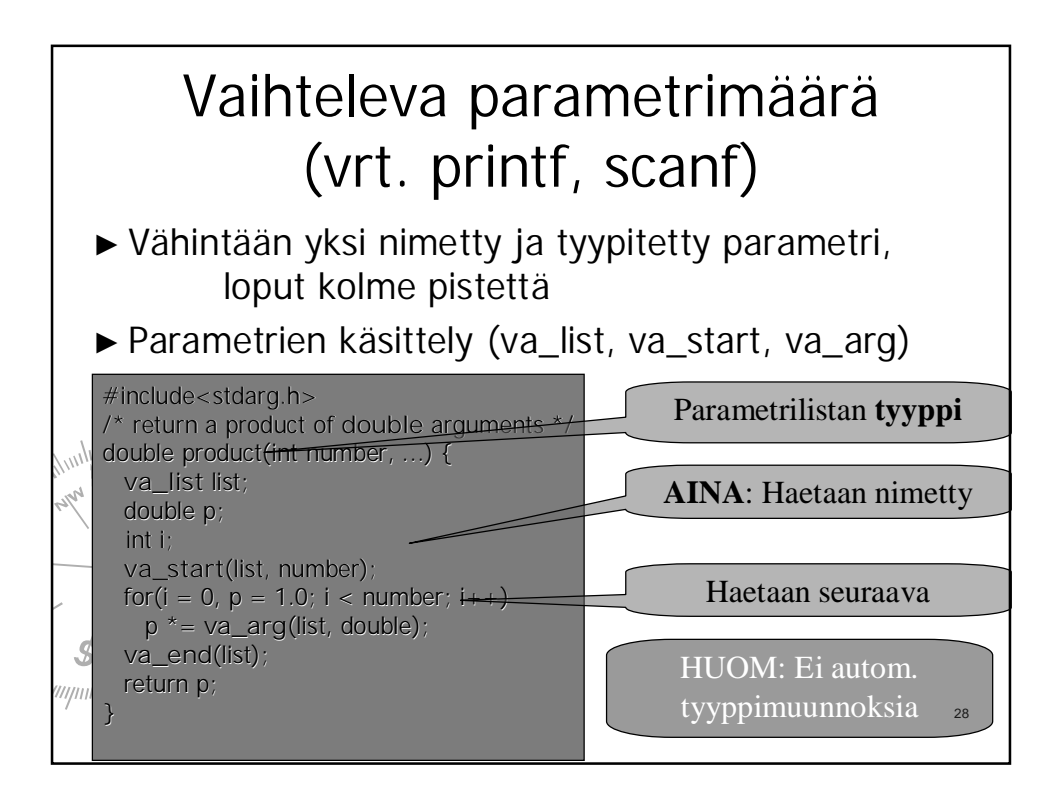

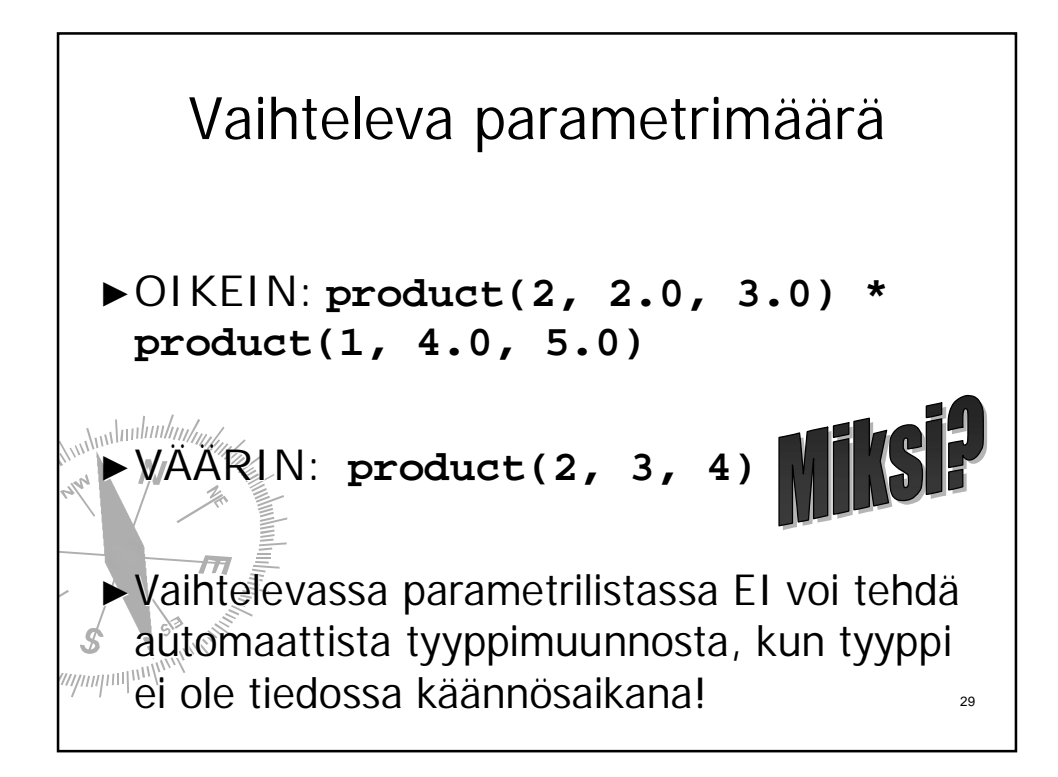

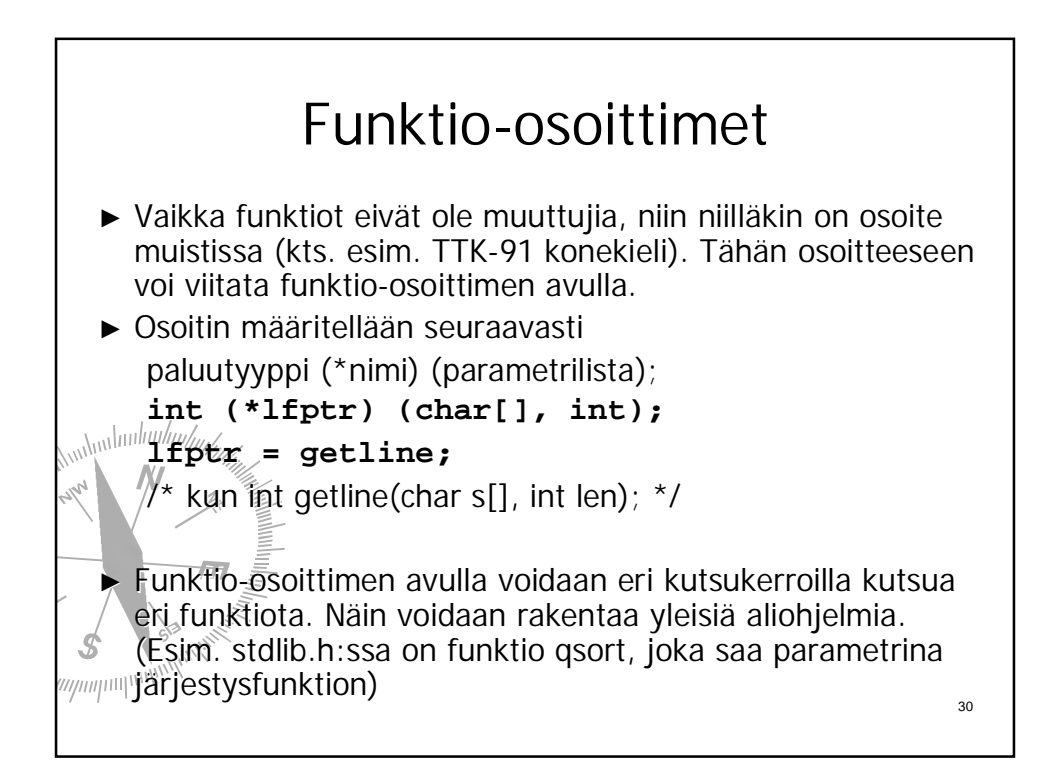

15

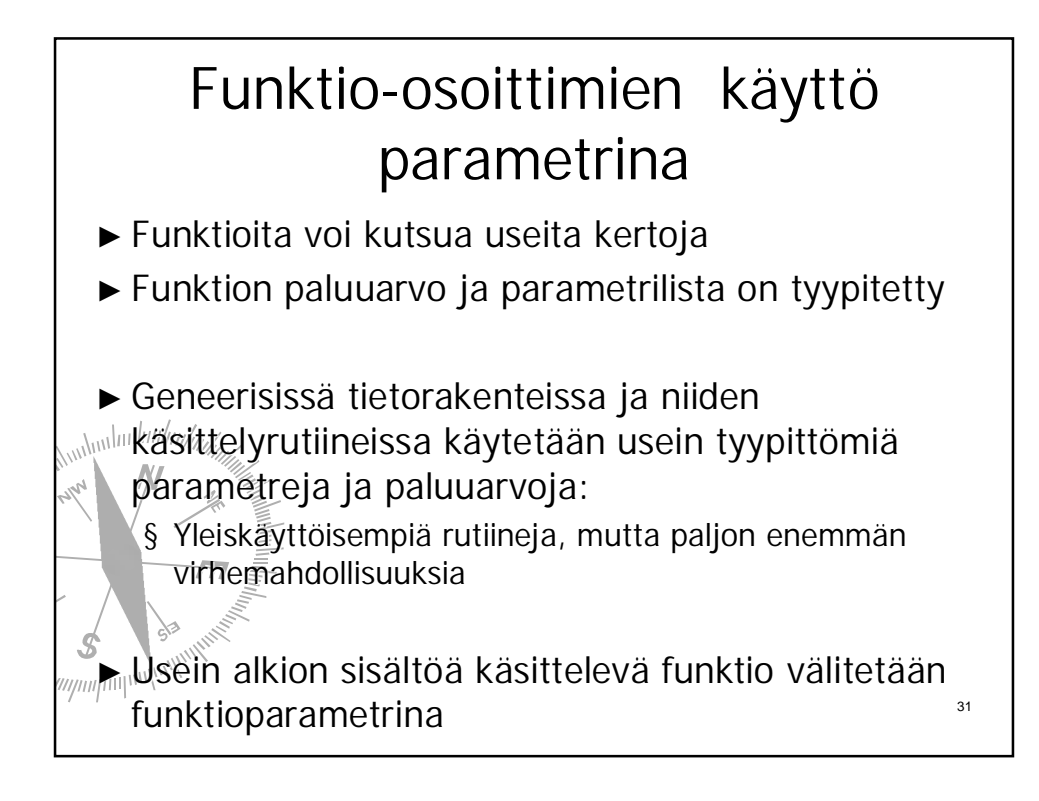

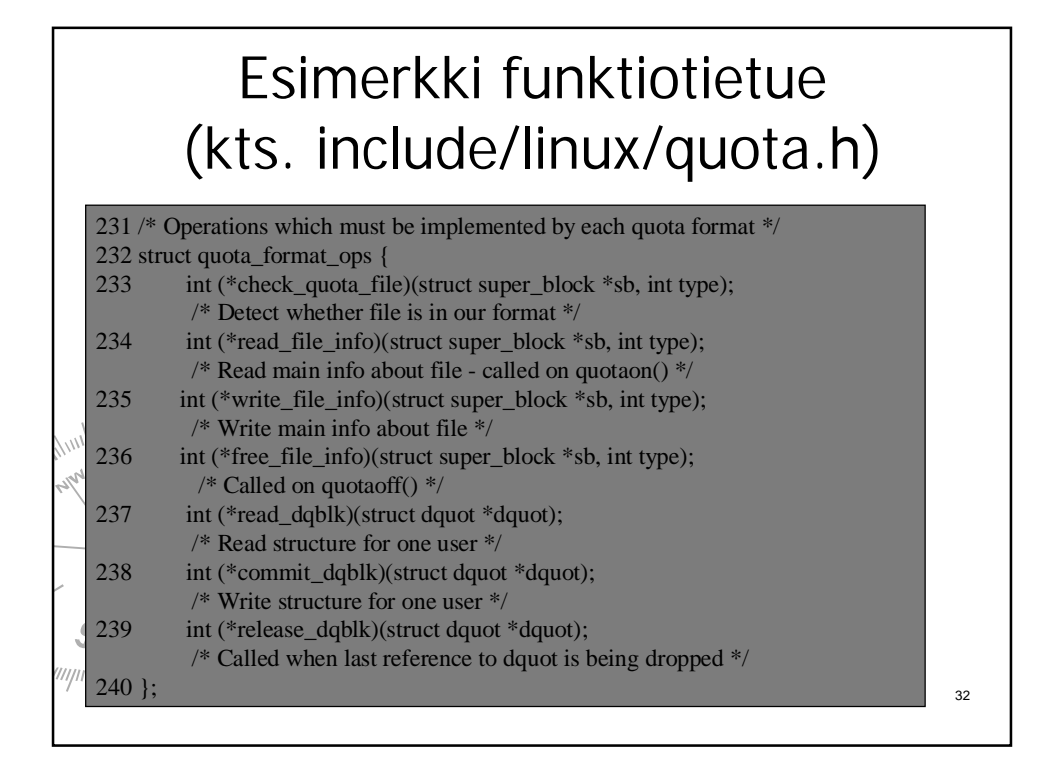